#### Firefox OS: hackelni könnyű

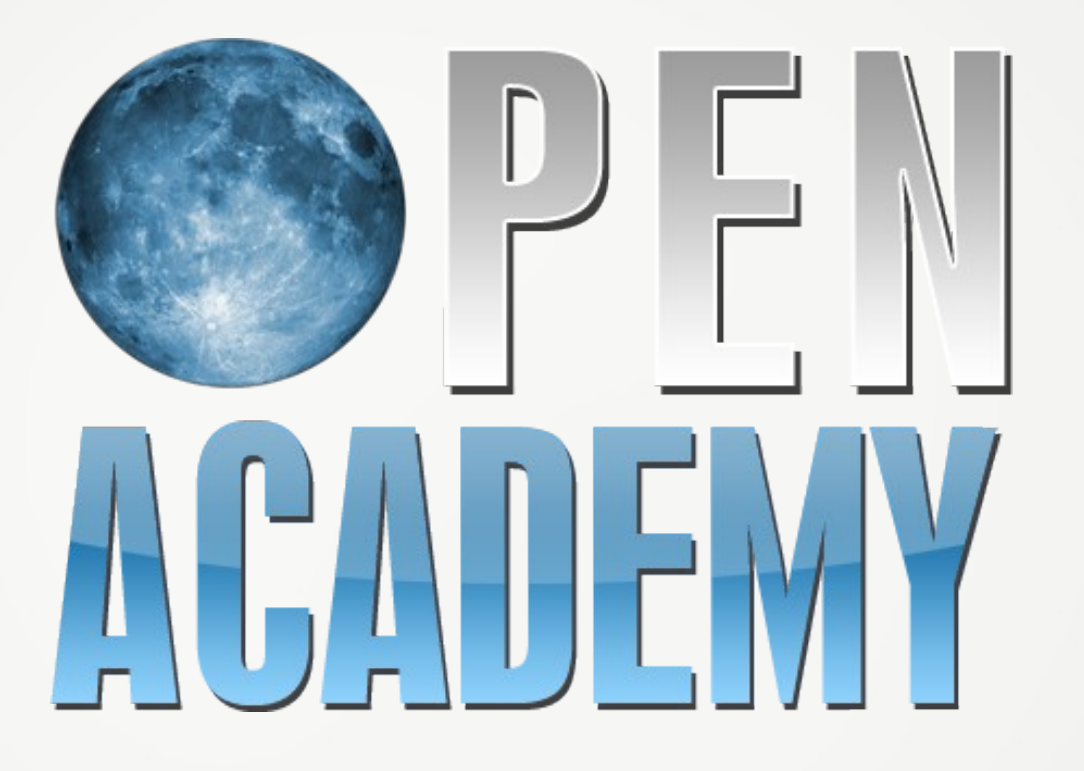

#### **ELŐADÓ**

Szalai "KAMI" Kálmán

kami911@gmail.com

#### **Mozilla Magyarország**

ReMo, önkéntes facebook.com/MozillaHU Prezentáció

http://is.gd/fxos\_oa2013

# Mozilla: több mint böngésző

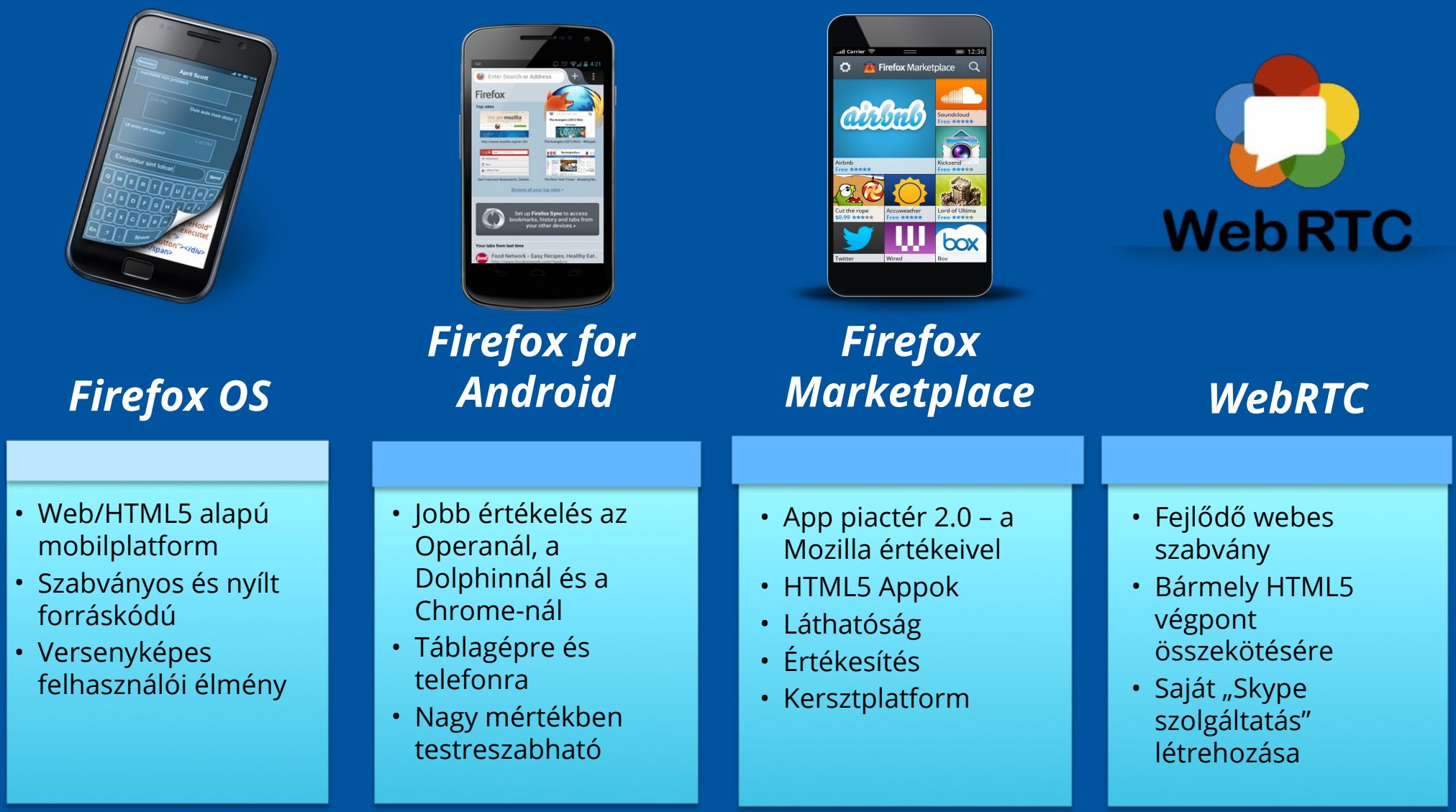

Firefox megoldások – Teljes nyílt web alapú alkalmazás ökoszisztéma amellyel megkülönböztethető szolgáltatásokat és alkalmazásokat hozhat létre. A szabványos és nyílt forráskódú WebRT segítségével megvalósítva

#### Mobile World Congress Bejelentések

#### Elkötelezett támogatók

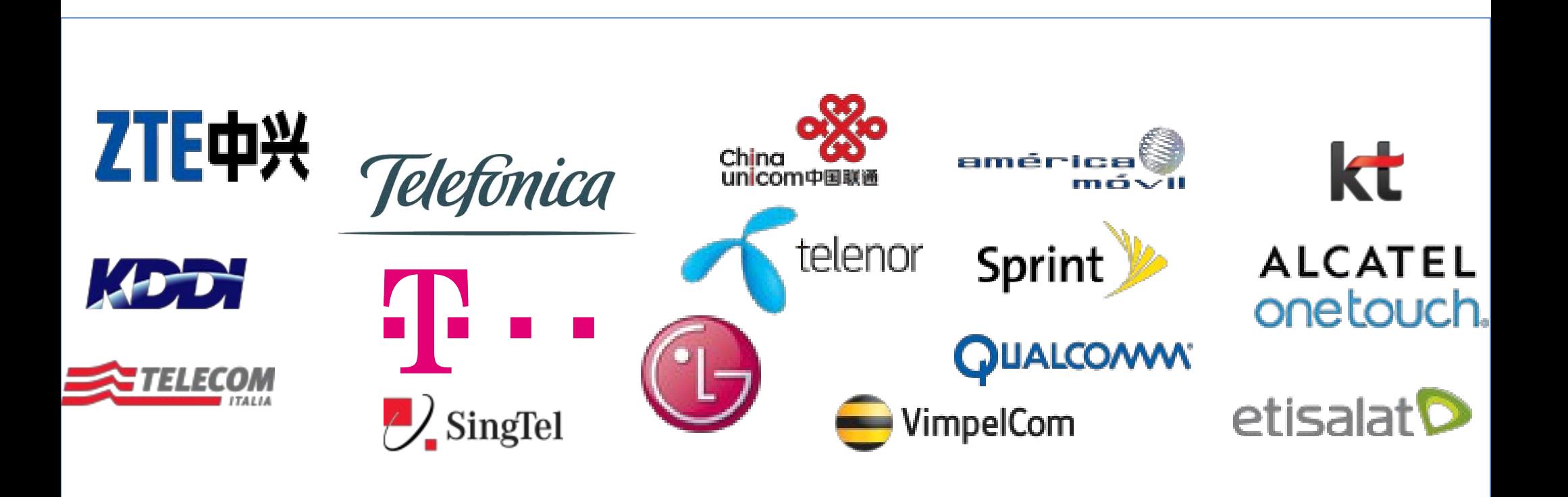

# Firefox OS Appok

- Már elérhető alkalmazások a weben
- Appok a Marketplace piactéren
- Továbbiak: Dinamikus App keresés
- A telefonon lévő valamennyi alkalmazás egy webapp (app mappa):
	- •Tárcsázó
	- •Térkép szoftver
	- •SMS kezelő
	- •Fotó alkalmazás
	- •Naptár
	- •Óra és ébresztő
	- •stb.

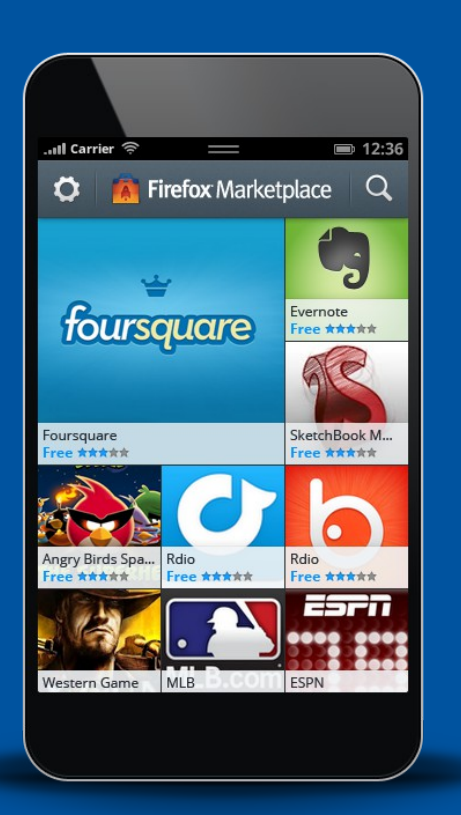

# App biztonság

- Beépített biztonsági architektúra
- WebAPI engedélyeztetési rendszer
- Elérés csak WebAPI-n keresztül
- App biztonsági szintek
	- •Alaprendszer app (csomagolt)
	- •Kiemelt jogosultságú app (csomagolt)
	- •Web app
		- •Hosztolt
		- •Csomagolt
- Sandboxing

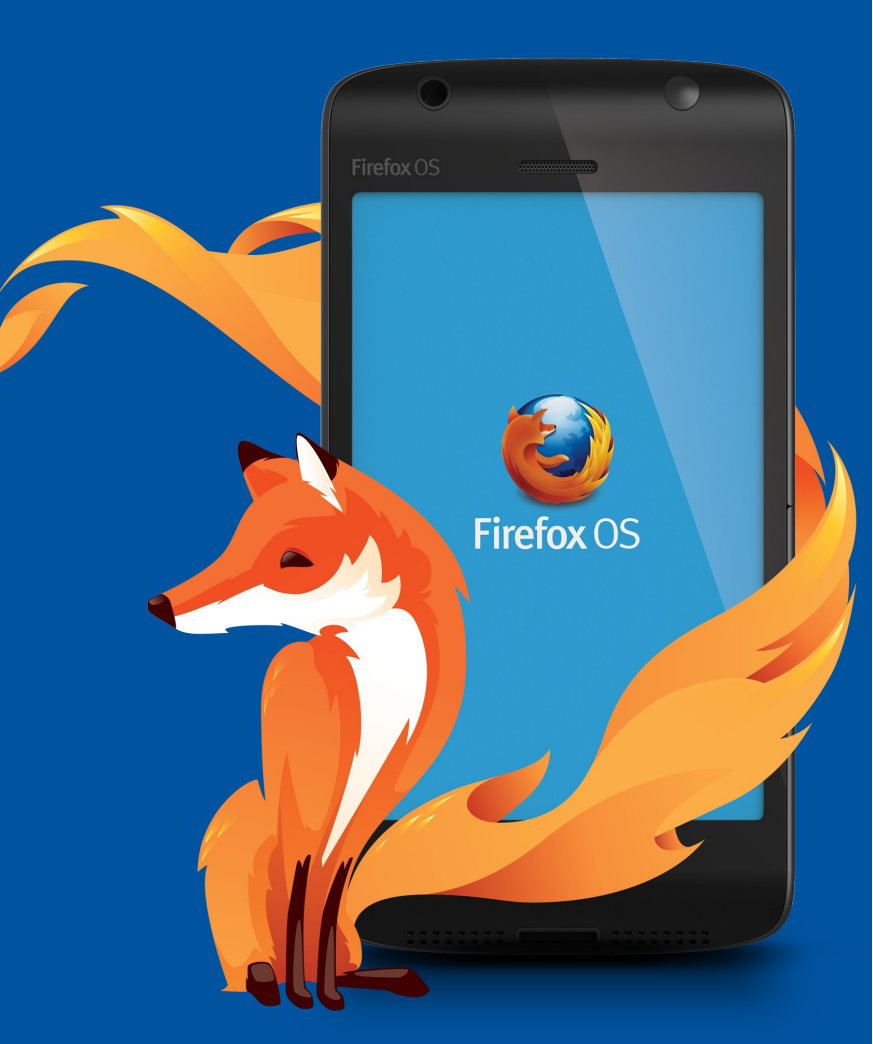

#### Firefox OS **Gaia** UI, Csomagolt appok, Hosztolt appok

#### **Gecko** HTML5, CSS3, JavaScript, WebAPI, WebGL

#### **Gonk** Linux kernel, eszközmeghajtók, HAL

**Telefonhardver**  $(800 \text{ MHz} \rightarrow 600 \text{ MHz}, 512 \text{ MB RAM} \rightarrow 256 \text{ MB RAM})$ 

mozilla

### WebAPI

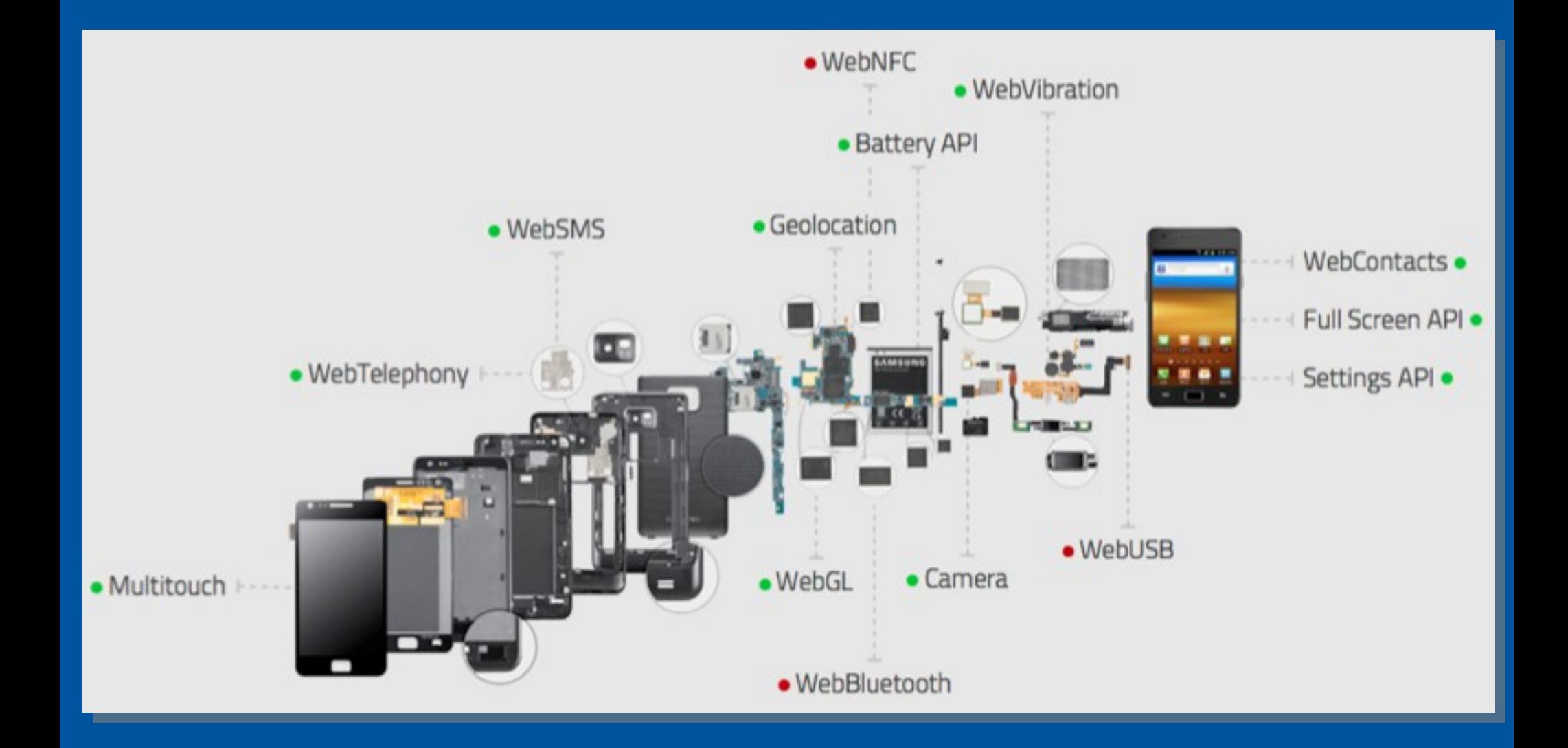

### Firefox OS-t szeretnék

- Telefon Geeksphone vagy DEV megoldások
	- •http://www.geeksphone.com/
	- •Peak és Keon készülékek
- Emulátor
- Szimulátor R2D2B2G
	- •https://addons.mozilla.org/hu/firefox/addon/firefox-os-simulator/
- Összefoglalók

http://itcafe.hu/hir/mozilla\_firefox\_os\_b2g\_okostelefon\_alcatel\_zte. html http://itcafe.hu/cikk/mozilla firefox os teszt mobil unagi/kell neke m\_egy\_firefox\_os.html http://itcafe.hu/hir/mozilla\_firefox\_os\_geeksphone\_peak.html

#### R2D2B2G

- Telepítsük fel a kiterjesztést, majd indítsuk el:  $n$ , Tools"  $\rightarrow$  , Web Developer"  $\rightarrow$  , Firefox OS Simulator"
- A Firefox OS Gaia felületét és a telepített alkalmazásokat a Firefox eszközeivel debugolhatjuk (Inspector, Debugger, Profiler)
- Könnyedén telepíthetünk rá saját alkalmazást is
- 3.0 verziótól
	- •Csatlakozás: Firefox OS telefonhoz és androidos Firefoxhoz

### Hibakeresés

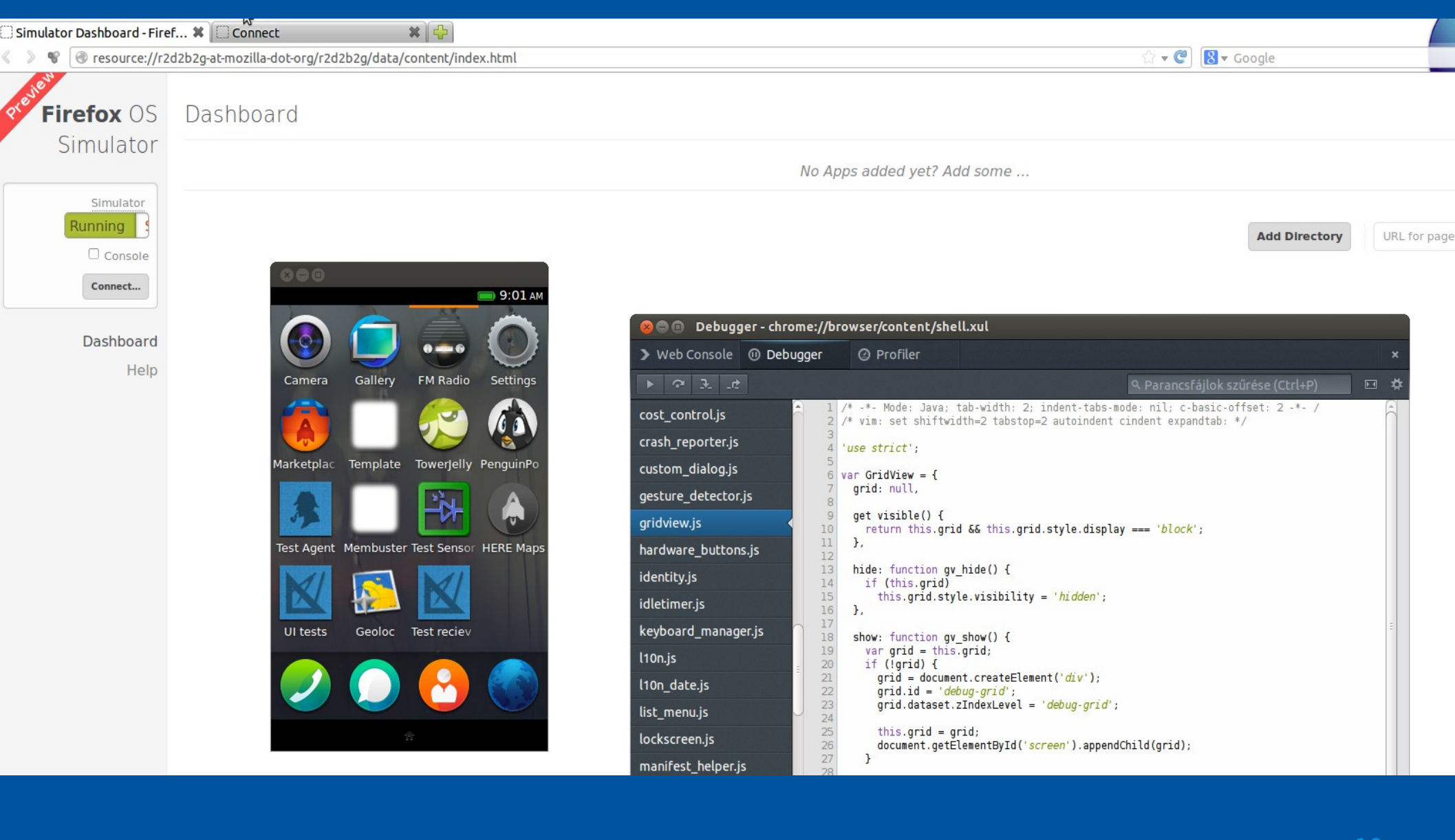

mozilla

#### mozilla

### Telefonos környezet

— sudo vi /etc/udev/51-android.rules

```
SUBSYSTEM=="usb", ATTR{idVendor}=="18d1", MODE="0666", 
GROUP="plugdev"
```
SUBSYSTEM=="usb", ATTR{idVendor}=="19d2", MODE="0666", GROUP="plugdev"

SUBSYSTEM=="usb", ATTR{idVendor}=="05c6", MODE="0666", GROUP="plugdev"

- sudo udevadm control --reload-rules
- Android Debug Bridge (adb) beszerzése
	- •https://developer.android.com/sdk/index.html

•Android-tools-adb csomag: http://packages.ubuntu.com/raring/android-tools-adb

# Egy mintaalkalmazás

- # Példaprogram beszerzése git clone https://github.com/comoyo/ffos-list-detail
- # UI library letöltése git submodule update --init --recursive
- # Kiszolgáló-függőségek telepítése npm install
- $-$  # Induás... node server.js

Böngészőben: http://localhost:8081

A szimulátorban → Add URL: http://localhost:8081/manifest.webapp

10:47 AM

#### Egy másik demóalkalmazás  $000$

- Firefox OS-szel való ismerkedéshez
- Sok funkció kipróbálható
	- •Hosztolt app
	- •Appcache
	- •Csomagolt app

#### · Firefox OS Boilerplate

Press the + button in the top rigth corner to install this app.

#### **WebActivities**

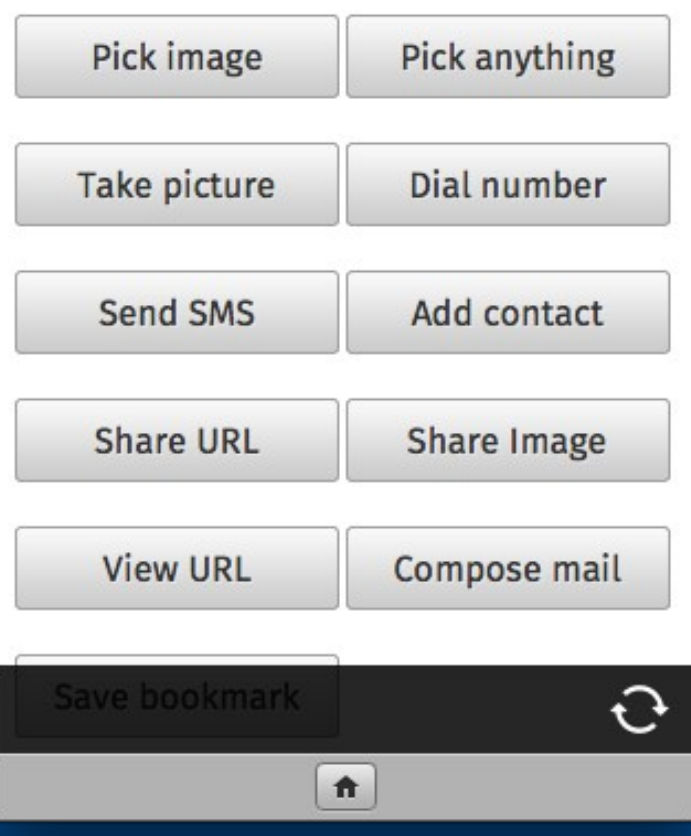

## manifest.webapp

```
{
  "version": "0.0.01",
  "name": "elsoappom",
 "launch path": "index.html",
  "description": "My first app",
  "icons": {
   "16": "/applogos/logo16.png",
   "32": "/applogos/logo32.png",
   "48": "/applogos/logo48.png",
   "64": "/applogos/logo64.png",
   "128": "/applogos/logo128.png"
  },
  "developer": {
   "name": "You",
   "url": "http://yourdomain.org"
  },
  "installs_allowed_from": ["*"],
  "default_locale": "en" }
```
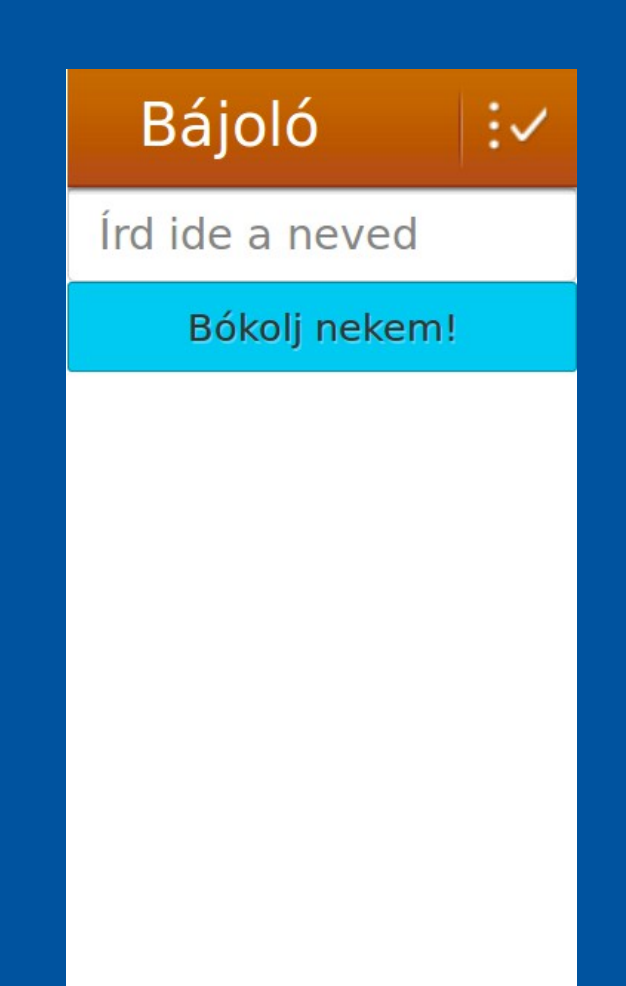

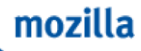

# Csomagolt alkalmazás

- $-$  ZIP fájl
- manifest.appcache **CACHE MANIFEST** index.html js/bajolo.js

js/webapp.js

js/offline.js

NETWORK:

 $\star$ 

**FALLBACK:** / fallback.html

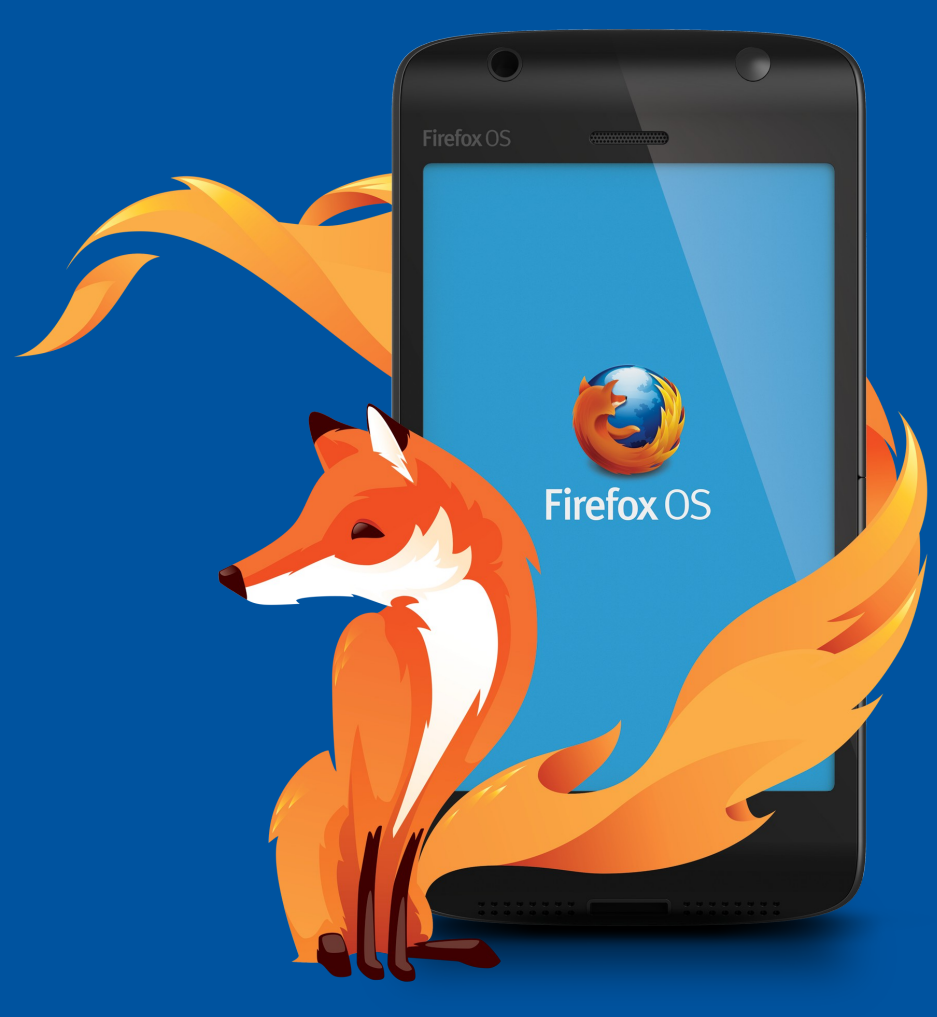

#### Mentés

- adb pull /system ~/mozbackup/system
- adb pull /data ~/mozbackup/data
- adb pull /vendor ~/mozbackup/vendor

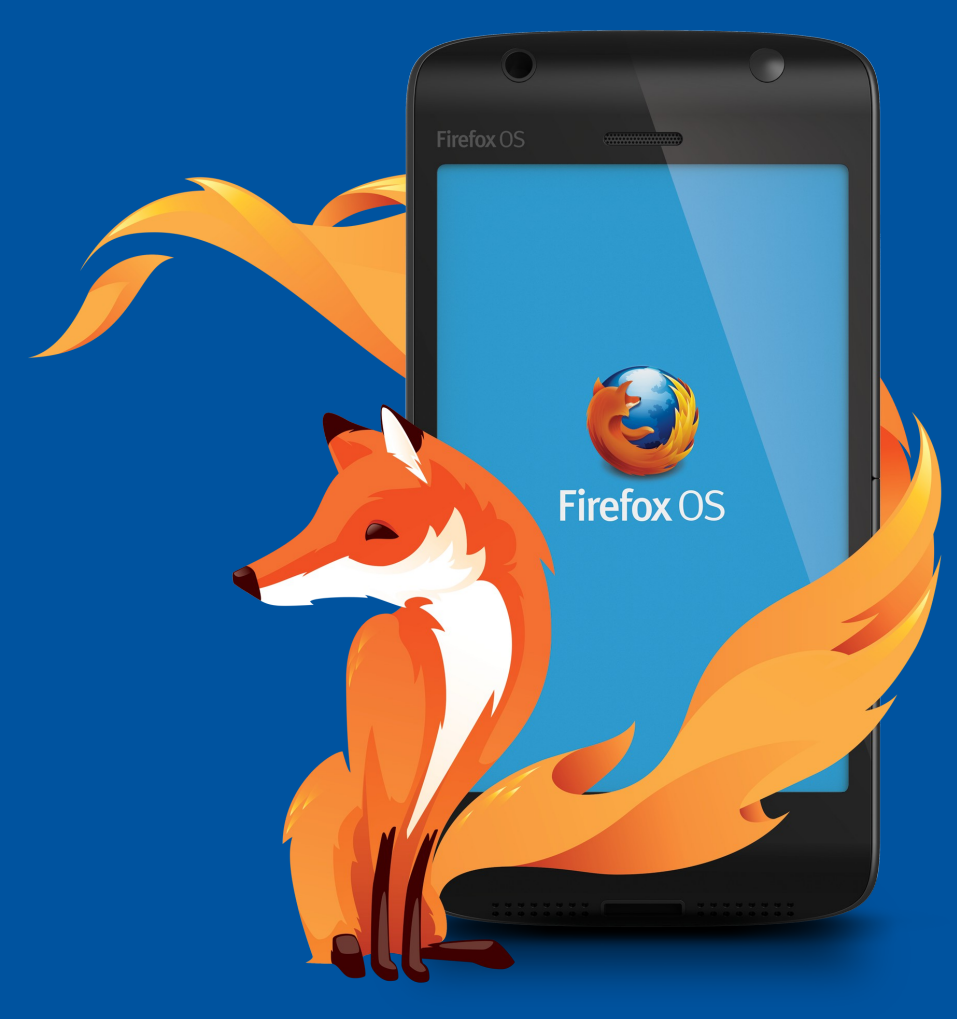

### Use the source, Luke

 $cd$  ~/moz git clone https://github.com/mozilla-b2g/gaia.git cd gaia git checkout -b v1.0.1 origin/v1.0.1 vagy git checkout -b master origin/master cd locales hg clone https://hg.mozilla.org/releases/gaia-l10n/v1\_0\_1/hu cd ..

make clean && make production MAKECMDGOALS=production MOZILLA\_OFFICIAL=1 GAIA\_DEFAULT\_LOCALE=hu LOCALES\_FILE=locales/languages\_all.json LOCALE\_BASEDIR=locales/ REMOTE\_DEBUGGER=1 HIDPI=1

HIDPI=1 - csak a Peak készülékhez

## Hasznos linkek I

- https://wiki.mozilla.org/B2G
- https://wiki.mozilla.org/WebAPI
- https://marketplace.firefox.com/developers/
- http://appcachefacts.info/
- https://developer.mozilla.org/en-US/docs/Apps/App permissions
- https://developer.mozilla.org/en/docs/HTML/Usin g the application cache
- http://www.mozilla.org/en-US/styleguide/products/firefoxos/icons/

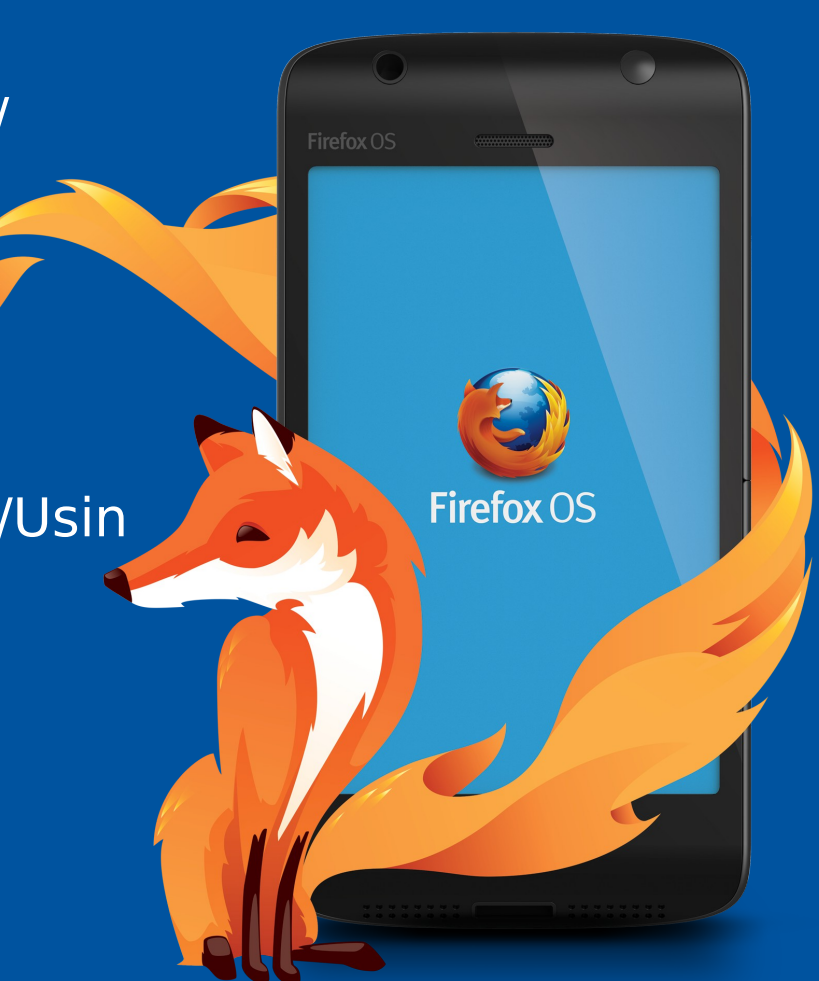

**Firefox OS** 

# Hasznos linkek II

- http://buildingfirefoxos.com/buildingblocks/headers/
- https://github.com/comoyo/ffos-list-detail
- https://github.com/Jaxo/fxosstub
- http://appcachefacts.info/demo/
- https://github.com/robnyman/Firefox-OS-Boilerplate-App
- http://comoyo.github.io/blog/2013/03/12/buildfirst-ffos-app/
- http://www.slideshare.net/matenadasdi1/firefoxos-weekend
- https://marketplace.firefox.com/developers/valid ator

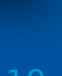

#### mozilla

**Firefox OS** 

# Elkövetkező események

— Okostelefon Akadémia

•2013. május 30. 18 óra, Akvárium

•https://www.facebook.com/events/3309995136 93357/

- Szabad Szoftver Konferencia és Kiállítás 2013
	- •2013. június 8., Óbudai Egyetem, Bécsi út 96/b
	- •http://konf.fsf.hu/
- Mozilla hétvége 2013 #2
	- •2013. június 14-15.
	- •https://www.facebook.com/MozillaHU

#### Köszönöm a figyelmet!

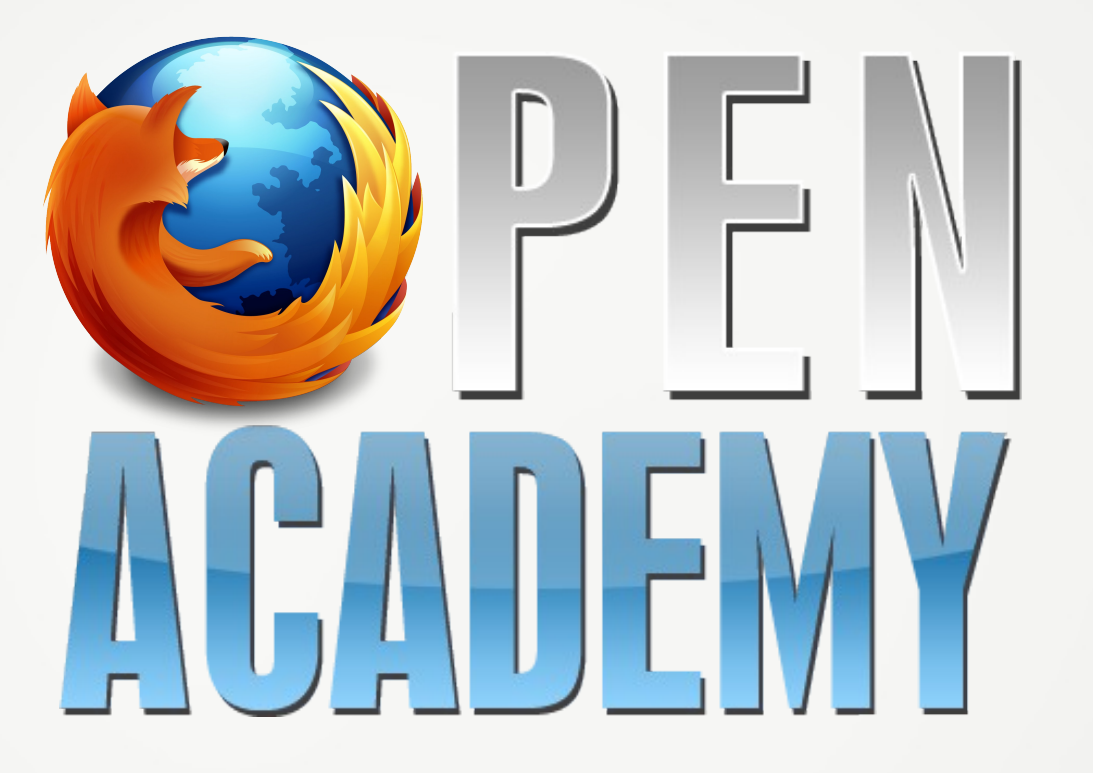

Szalai "KAMI" Kálmán [kami911@gmail.com](file:///home/kami/Dropbox/Mozilla/El%C5%91ad%C3%A1sok/Firefox%20OS/) **Prezentáció** http://is.gd/fxos\_oa2013 **Részt vennél?**

Kérdések? Észrevételek?